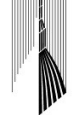

CAMERA DI COMMERCIO INDUSTRIA ARTIGIANATO E AGRICOLTURA<br>DI TORINO

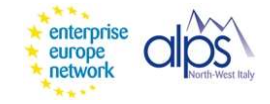

# Corso di Laurea Magistrale Scienze Internazionali

# LABORATORIO "ACCOMPAGNAMENTO INTERNAZIONALE D'IMPRESA NELL'AMBITO DEI PROGRAMMI DELL'UNIONE EUROPEA"

ANNO ACCADEMICO 2020/2021

# a cura di CAMERA DI COMMERCIO DI TORINO

# 1. Promotori

Il Laboratorio è una proposta formativa della Camera di commercio di Torino che fa parte della rete Enterprise Europe Network, creata dalla Commissione Europea per supportare l'attività imprenditoriale e la crescita delle imprese europee, in particolare delle PMI.

La rete si articola in circa 600 punti di contatto (organizzati in consorzi) in oltre 50 Paesi ed è stata ideata per supportare le PMI nei loro processi di innovazione e internazionalizzazione.

La politica dell'UE è volta a migliorare il contesto imprenditoriale, promuovere un clima favorevole all'imprenditoria e alla creazione di posti di lavoro e rendere l'accesso ai mercati più agevole per le PMI. È stimato che il 90% della crescita globale dei prossimi anni avrà origine al di fuori della UE; in particolar modo, entro il 2030, i paesi emergenti e in via di sviluppo rappresenteranno nell'insieme il 60% del PIL mondiale.

## 2. Obiettivi

L'obiettivo del Laboratorio è quello di fornire una conoscenza dei principali strumenti messi in atto dalla UE per favorire la cooperazione transfrontaliera tra imprese e per supportare le PMI europee nella loro opera di internazionalizzazione, con particolare riguardo ai paesi terzi.

Dopo avere affrontato il tema dal punto di vista teorico, i e le partecipanti saranno chiamati/e ad alcune esercitazioni pratiche al fine di sperimentare le soluzioni più adatte per l'impresa nella propria attività transnazionale. Il Laboratorio potrà contare sull'esperienza giornaliera di assistenza alle imprese della rete Enterprise Europe Network di cui la Camera di commercio di Torino è parte attiva dal 2008.

### 3. Destinatari

Il Laboratorio è rivolto a iscritte/i del Corso di Laurea Magistrale in Scienze Internazionali e prevede un numero massimo di 30 partecipanti.

5 posti aggiuntivi sono destinati a iscritti/e al terzo anno (con priorità agli studenti/esse in corso) del cds triennale in Scienze internazionali, dello sviluppo e della cooperazione.

Eventuali richieste di partecipazione da parte di studenti/esse iscritti/e ad altri Corsi di Laurea Magistrale saranno prese in considerazione in caso di disponibilità di posti.

Per partecipare al Laboratorio occorre aver già sostenuto almeno un esame di economia da 6 CFU, oppure aver partecipato agli incontri di Avvicinamento all'economia (con attestazione della partecipazione).

#### 4. Conoscenze/competenze

Conoscere il contesto normativo italiano e comunitario per supportare le imprese nella loro attività di internazionalizzazione.

Mappare la rete europea dei servizi a supporto delle imprese.

Utilizzare gli strumenti operativi e finanziari della UE per assistere le PMI europee che operano al di fuori dei confini nazionali.

Impostare un business plan per supportare le PMI europee che si internazionalizzano nell'individuazione di mercati prioritari.

#### 5. Articolazione

Il Laboratorio si articolerà in 9 incontri di 4 ore ciascuno (36 ore, 6 cfu). Ogni incontro prevede una parte di docenza frontale e quindi esercitazioni di gruppo.

# 6. Calendario delle lezioni e degli incontri

### 1° Giovedì 25 febbraio 2020, ore 14-18

1.a "Introduzione al corso". A cura di Giovanni Pischedda, Responsabile Settore Sviluppo e Competitività e Internazionalizzazione della Camera di commercio di Torino.

1.b "Pmi europee e internazionalizzazione: la strategia della UE e i free trade agreements (FTAs)" (docenza ed esercitazione). A cura di Giovanni Pischedda, Responsabile Settore Sviluppo e Competitività e Internazionalizzazione della camera di commercio di Torino.

1.c "Il caso Brexit, cosa cambierà per le imprese europee". (docenza ed esercitazione) A cura di Giovanni Pischedda, Responsabile Settore Sviluppo e Competitività e Internazionalizzazione della camera di commercio di Torino.

#### 2° Giovedì 4 marzo 2020, ore 14-18

2. "La cooperazione bilaterale e quella multilaterale: i principali programmi europei per l'internazionalizzazione" (docenza ed esercitazione). A cura di Diego Albesano, Settore Sviluppo e Competitività e Internazionalizzazione della Camera di commercio di Torino, delegata per rete EEN.

#### 3° Giovedì 11 marzo 2020, ore 14-18

3.a "I service provider europei per l'internazionalizzazione" (docenza ed esercitazione). A cura di Monica May, Settore Sviluppo e Competitività e Internazionalizzazione della Camera di commercio di Torino, delegata per rete EEN.

3.b "Le opportunità di formazione per le PMI che intendono internazionalizzarsi" (docenza ed esercitazione).

A cura di Monica May, Settore Sviluppo e Competitività e Internazionalizzazione della Camera di commercio di Torino, delegata per rete EEN.

#### 4° Giovedì 18 marzo 2020, ore 14-18

4. "Gli strumenti finanziari comunitari per le PMI" (docenza ed esercitazione).

A cura di Monica May, Settore Sviluppo e Competitività e Internazionalizzazione della Camera di commercio di Torino, delegata per rete EEN.

## 5° Giovedì 25 marzo 2020, ore 14-18

5. "Banche dati a supporto dell'internazionalizzazione" (docenza ed esercitazione). A cura di Diego Albesano, Settore Sviluppo e Competitività e Internazionalizzazione della Camera di commercio di Torino, delegato per rete EEN.

## 6° Giovedì 8 aprile 2020, ore 14-18

6. "Le gare d'appalto nella UE e nei paesi extra UE: come fare business" (docenza ed esercitazione). A cura di Giovanni Pischedda, Responsabile Settore Sviluppo e Competitività e Internazionalizzazione della Camera di commercio di Torino.

### 7° Giovedì 15 aprile 2020, ore 14-18

7. "Le PMI e la partecipazione ai programmi europei. per la ricerca e innovazione" (docenza ed esercitazione). A cura di Nicoletta Marchiandi, Responsabile Settore Innovazione e Bandi della Camera di commercio di Torino.

8° Giovedì 22 aprile 2020, ore 14-18

8. "La Camera di commercio e le attività per favorire l'internazionalizzazione delle PMI" (docenza). A cura di Giovanni Pischedda e Antonella Mussino, Settore Sviluppo Competitività e Internazionalizzazione della Camera di commercio di Torino.

9° Giovedì 29 aprile 2020, ore 14-18

9. Attività in corso di finalizzazione

#### 7. Crediti

Il Consiglio del Corso di Laurea Magistrale in Scienze Internazionali riconoscerà 6 CFU a chi avrà seguito e positivamente completato le attività previste dal Laboratorio, che nel piano di studi rientra in "Altre attività".

Per il conseguimento dei 6 CFU è indispensabile la frequenza ad almeno 7 dei 9 incontri programmati (massimo 2 assenze tollerate).

Al termine del percorso, studenti e studentesse riceveranno un Attestato di partecipazione con il logo dell'ente organizzatore.

#### 8. Iscrizione

Le iscrizioni saranno aperte da lunedì 11 gennaio a venerdì 29 gennaio 2021 incluso.

Gli studenti e le studentesse che desiderano partecipare devono compilare il form che sarà pubblicato insieme al programma alla voce Avvisi del Cds indicando: nome, cognome, corso di laurea magistrale frequentato, numero di matricola (per chi lo possiede); indirizzo email istituzionale.

L'ammissione avverrà sulla base dell'ordine di arrivo delle adesioni. L'elenco degli studenti e delle studentesse ammessi/e sarà pubblicato nell'area dedicata del sito di Dipartimento la settimana successiva alla data di chiusura delle iscrizioni: si invitano studenti e studentesse a prendere visione dell'elenco.

In caso di dubbi, prendere contatto con la Segreteria del Corso di Laurea magistrale in Scienze Internazionali.

Eventuali rinunce vanno comunicate con la massima tempestività, al fine di consentire l'ammissione degli studenti e delle studentesse esclusi/e in ragione del tetto di partecipanti fissato.

#### 9. Registrazione

Per la registrazione dei crediti nell'ambito delle Altre attività, gli studenti devono mandare via mail, dal proprio indirizzo istituzionale, a scienzeinternazionali.dcps@unito.it il modulo di registrazione "Altre Attività" scaricabile dal sito web del Corso di Laurea debitamente compilato e firmato, accompagnato dall'attestato rilasciato al termine del Laboratorio e da una scansione del proprio documento di identità.